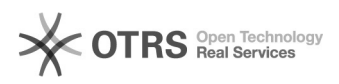

## Criar template de Email

## 27/04/2024 02:49:19

## **Imprimir artigo da FAQ**

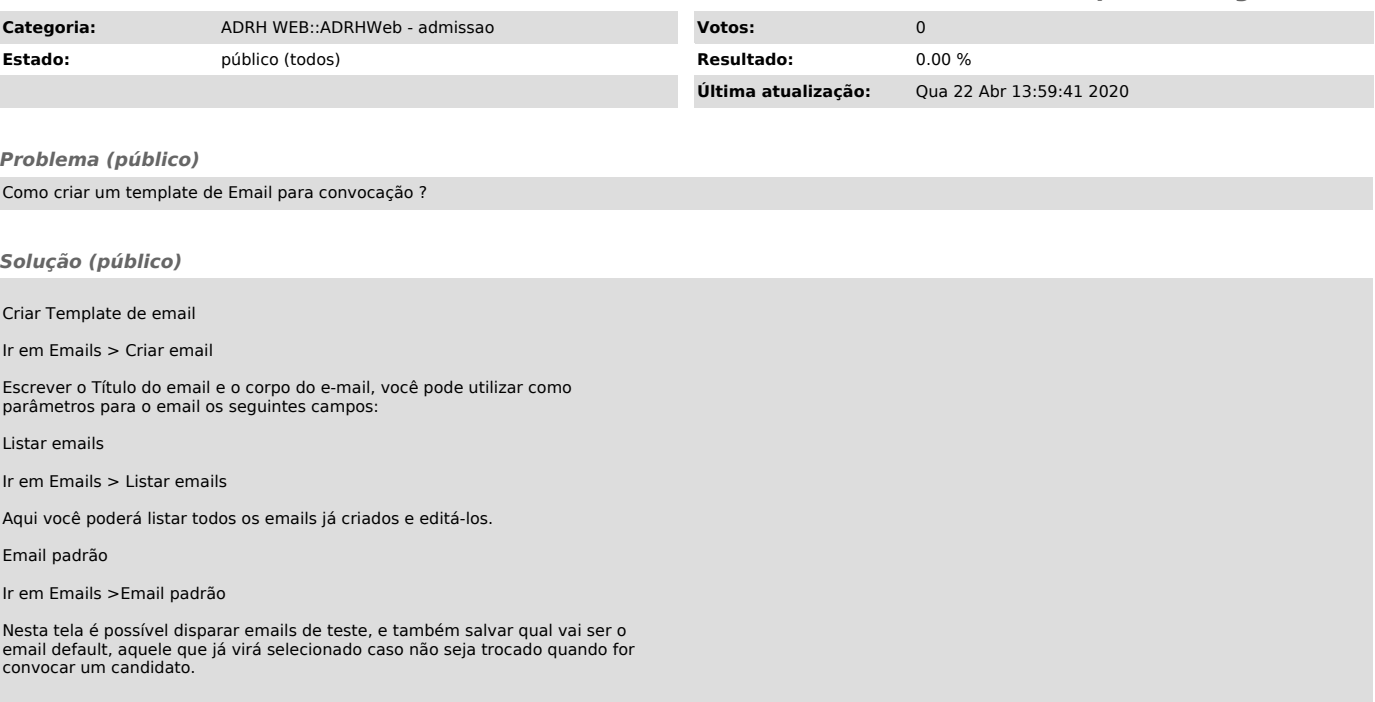